Klausur Datenbanken Wintersemester 2006/2007 Prof. Dr. Wolfgang May 12. Februar 2007, 11-13 Uhr Bearbeitungszeit: 90 Minuten

Vorname:

Nachname:

Matrikelnummer:

Bei der Klausur sind keine Hilfsmittel (Skripten, Taschenrechner, etc.) erlaubt. Handies müssen ausgeschaltet sein. Papier wird gestellt. Benutzen Sie nur die ausgeteilten, zusammengehefteten Blätter für Ihre Antworten. Schreiben Sie mit blauem/schwarzem Kugelschreiber, Füller, etc.; Bleistift ist nicht erlaubt.

Auf dem letzten Blatt finden Sie eine Datenbasis, die in den Aufgaben 1 und 2 verwendet wird. Trennen Sie es ggf. zur Bearbeitung der Aufgaben ab.

Zum Bestehen der Klausur sind 45 Punkte hinreichend.

meine Note soll mit Matrikelnummer so bald wie möglich auf der Vorlesungs-Webseite veröffentlicht werden.

meine Note soll nicht veröffentlicht werden; ich erfahre sie dann aus Munopag/Wopag (bzw. CLZ: beim Prüfungsamt dort zu erfragen).

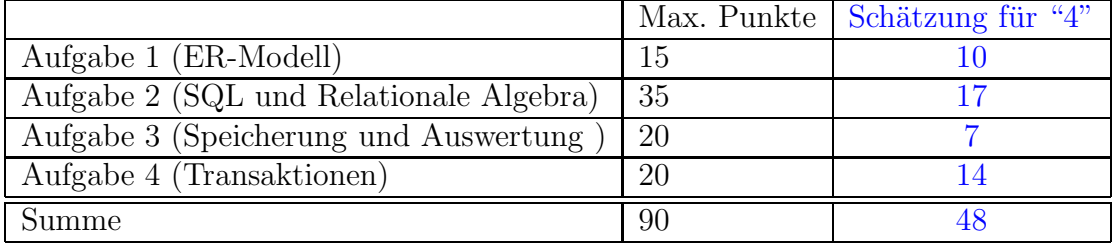

Note:

# Aufgabe 1 (ER-Modell [15 Punkte])

Geben Sie ein ER-Modell für den folgenden Sachverhalt an (die für die SQL-Aufgaben angegebene Datenbasis ist ein Teil dieses Szenarios). Geben Sie Schlüssel und Kardinalitäten sinnvoll an.

- Es gibt Tierarten. Jede Tierart hat einen Namen (z.B. "Löwe", "Elch", "Panda", "Beutelteufel", ...). Jede Tierart gehört zu einer  $Gattung$ , und erreicht ein bestimmtes Gewicht: Löwen sind Raubkatzen und bis zu 250kg schwer, Elche sind Huftiere und bis zu 800kg schwer, und Beutelteufel sind Beuteltiere und bis zu 10kg schwer. Tierarten haben ausserdem einen bevorzugten Lebensraum. Löwen leben in der Savanne, Elche in der Tundra, Beutelteufel leben im Urwald.
- Es gibt *Länder*. Länder haben einen Namen.
- Es gibt Kontinente. Kontinente haben einen Namen, Länder liegen auf Kontinenten.
- Der weltweite, freilebende Bestand der verschiedenen Tierarten verteilt sich auf viele Länder, oft auch auf bestimmte Gebiete in diesen Ländern. Z.B. leben 300000 Elche in Schweden, 200000 Elche in Norwegen, aber nur noch ca. 50000 Beutelteufel in Australien und ca. 1600 Pandas in China, genauer gesagt in der zu China gehörenden Gegend "Sichuan".
- Ausserdem gibt es Zoos, die insbesondere auch bei der Erhaltung bedrohter Tierarten, wie z.B. dem Panda und dem Beutelteufel eine wichtige Rolle spielen. Zoos liegen in Städten, die wiederum in Ländern liegen; z.B. in Frankfurt in Deutschland. In jedem Zoo werden mindestens 3 Tierarten gehalten.
- In den Zoos gibt es ebenfalls (kleine) Bestände vieler Tierarten. Z.B. leben im Frankfurter Zoo 10 Elche, sowie 2 Pandas (und viele andere).

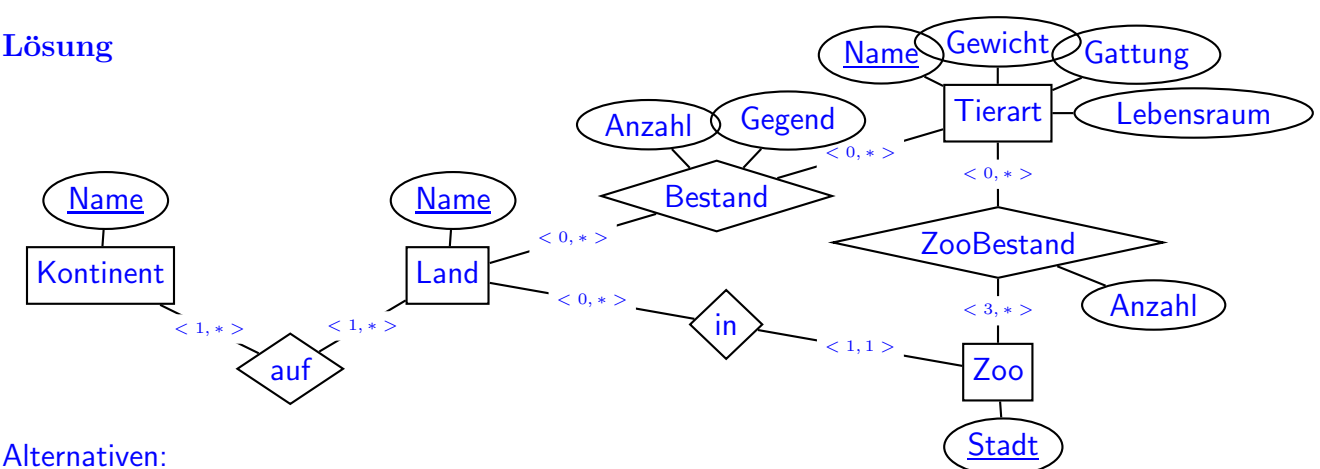

- Gattung, Lebensraum, Gegend als eigenständige Entitätstypen,
- Stadt als eigenständiger Entitätstyp (Zoo hat dann keine Attribute),
- Kontinent als mehrwertiges Attribut von Land (ist kein Key!),
- Bestand/Zoobestand als schwache Entitätstypen, die in <1,1>-Beziehungen zu Tierart und Land bzw. Zoo stehen (keine elegante Alternative).

## Aufgabe 2 (SQL und Relationale Algebra [35 Punkte])

Verwenden Sie für Aufgabe 2 die Datenbasis, die auf dem letzten Blatt der Klausur angegeben ist.

1. Geben Sie die CREATE TABLE-Statements zur Generierung der beiden Tabellen Zoo und ZooBestand so komplett wie möglich an (10P).

### Lösung

```
CREATE TABLE Zoo 1.5P Gesamte Syntax
( Ort VARCHAR2(20) PRIMARY KEY, (1.5P)
 Land VARCHAR2(20) NOT NULL -- KEIN Fremdschluessel auf Land, da (1.5P)
   -- Land dort auch kein Schluessel ist (nur zusammen mit Kontinent)!
 );
CREATE TABLE ZooBestand
( Ort VARCHAR2(20) NOT NULL REFERENCES Zoo(Ort), (1.5P)
 Tierart VARCHAR2(30) NOT NULL REFERENCES Tierart(Name), (1.5P)
 Anzahl NUMBER NOT NULL CHECK(Anzahl > 0) (1.5P)
 PRIMARY KEY (Ort, Tierart)); (1P)
```
2. Geben Sie ein SQL-Statement an, das die Menge der Namen aller Raubkatzenarten angibt, die in deutschen Zoos gehalten werden. (3P)

### Lösung

```
SELECT distinct name
FROM Tierart, Zoo, ZooBestand
WHERE Gattung="Raubkatze" AND Tierart.Name = ZooBestand.Tierart
  AND ZooBestand.Ort=Zoo.Ort AND Zoo.Land="Deutschland"
```
(fehlendes distinct -0.5P)

3. Geben Sie einen Ausdruck (oder Baum) der relationalen Algebra an, der (2) beantwortet. (3P)

### Lösung

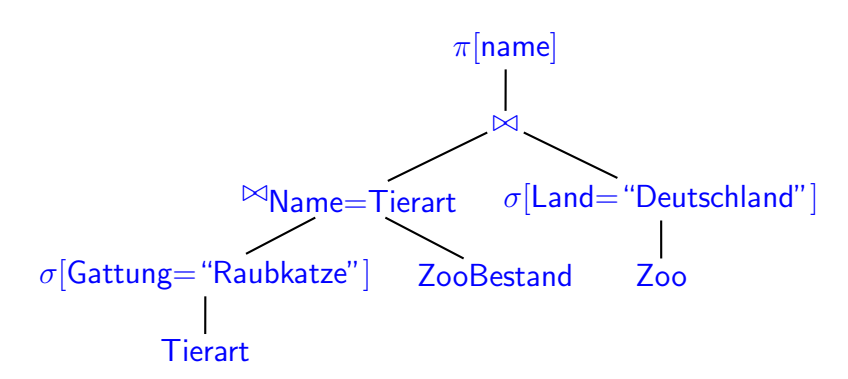

Hinweis: das obere Join ist ein Natural Join über "Ort".

4. Geben Sie ein SQL-Statement an, das das folgende tut: "Die Namen aller Tierarten, von denen es weltweit höchstens 50000 freilebende Exemplare gibt". (4 P)

Lösung Die perfekte Lösung ist:

```
SELECT Name
FROM Tierart
WHERE (SELECT sum(Anzahl)
      FROM Bestand
      WHERE Bestand. Tierart = Tierart. Name) \leq 50000;
```
(die berücksichtigt auch Tierarten, von denen es keine freilebenden Exemplare mehr gibt)

Die naheliegende Lösung

```
SELECT Tierart
FROM Bestand
GROUP BY Tierart
HAVING SUM(Anzahl) <= 50000;
```
wurde auch als korrekt gewertet.

5. Geben Sie ein SQL-Statement an, das das folgende tut: "Alle Namen von Tierarten, die in Namibia frei leben, und nicht in deutschen Zoos vertreten sind". (5P)

#### Lösung

```
(SELECT [distinct] Tierart -- distinct hier nicht notwendig, da
FROM Bestand -- jede Tierart nur einmal im Bestand
WHERE Land="Namibia") -- fuer Namibia vorkommen kann.
MINUS
(SELECT Tierart
FROM ZooBestand, Zoo
WHERE ZooBestand.Ort=Zoo.Ort AND Zoo.Land="Deutschland")
SELECT [distinct] Tierart
FROM Bestand
WHERE Land="Namibia"
  AND Tierart NOT IN
    (SELECT Tierart
    FROM ZooBestand, Zoo
     WHERE ZooBestand.Ort=Zoo.Ort AND Zoo.Land="Deutschland")
SELECT [distinct] Tierart
FROM Bestand
WHERE Land="Namibia"
```

```
AND NOT EXISTS
  (SELECT *
  FROM ZooBestand, Zoo
   WHERE ZooBestand.Ort=Zoo.Ort
     AND Zoo.Land="Deutschland"
     AND ZooBestand.Tierart = Bestand.Tierart)
```
6. Geben Sie einen Algebra-Ausdruck oder -Baum an, der die Namen aller Länder ergibt, in denen es keine freilebenden Raubkatzen gibt (5P)

Lösung

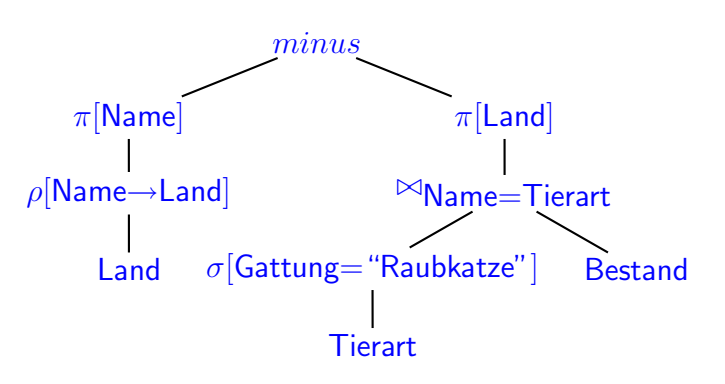

(Hinweis: wenn im linken Ast "π[Land](Bestand)" anstatt "Land" als Basis genommen wird, fehlen alle Länder in denen es keine freilebenden Tierbestände gibt (z.B. Vatikan, Monaco).)

7. Geben Sie eine **SQL-Anfrage** *oder* **einen Algebra-Ausdruck/Baum** an (d.h. entscheiden Sie selber, welche Anfragesprache Sie bevorzugen), der folgende Anfrage beantwortet: "Namen aller Tierarten, von denen es in jedem europäischen Zoo mindestens ein Exemplar gibt." (5P).

Lösung Offensichtlich eine relationale Division:

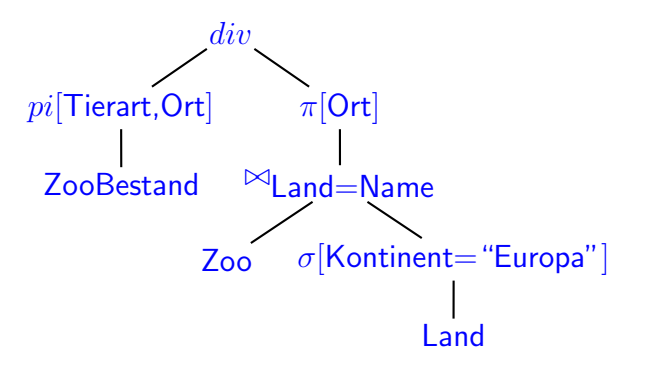

Als SQL-Anfrage ist es deutlich komplizierter (mit doppelt geschachteltem Minus und/oder NOT EXISTS):

```
SELECT Name
FROM Tierart T
WHERE NOT EXISTS -- europ. Zoo, indem es diese Tierart nicht gibt
```

```
((SELECT Ort
 FROM Zoo, Land
 WHERE Zoo.Land = Land.Name AND Land.Kontinent= ''Europa'')
MINUS
(SELECT Ort
 FROM ZooBestand Z
 WHERE Z.Tierart = T.Name))
```
## Aufgabe 3 (Speicherung und Auswertung [20 Punkte])

Gegeben sind zwei Tabellenschemata  $R$  und  $S$ :

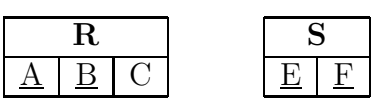

Die Aufgabe behandelt das Join  $R \bowtie_{R.A=S.E} S$ . Physikalisches Datenbankschema:

- Schlüssel von R ist  $(A, B)$ , Schlüssel von S ist  $(E, F)$ .
- Der Wertebereich von R.A ist gleich dem Wertebereich von S.E, d.h.  $\pi[A](R) =$  $\pi[E](S)$ .
- $\bullet$  Die Tupel von R sind in beliebiger Reihenfolge gespeichert, es existieren keine Indexe auf R.
- Die Tupel von  $S$  sind so gespeichert, dass Tupel mit demselben  $E$ -Wert benachbart gespeichert sind. Eine weitergehende Ordnung existiert nicht.
- Für das Attribut  $S.E$  ist ein B<sup>\*</sup>-Baumindex angelegt, dessen Einträge jeweils auf das erste Tupel mit dem entsprechenden Wert von S.E zeigen.

Daten:

- R enthaelt 2.000.000 Tupel [Hinweis: diese Schreibweise bedeutet in Deutschland "2 Millionen"].
- $S$  enthaelt 4.000.000 Tupel.
- Die Tabellen sind wie üblich seitenweise abgelegt. Eine Seite (4KB) von  $R$  enthält 100 Tupel, eine Seite von  $S$  enthält 60 Tupel.
- Zu jedem Wert a von A gibt es genau 2 Tupel  $\mu \in R$ , so dass  $\mu[A] = a$  ist.
- Zu jedem Wert e von E gibt es durchschnittlich 4 Tupel  $\mu \in S$ , so dass  $\mu[E] = e$  ist.
- Für den B<sup>\*</sup>-Baum über  $S.E$  gilt folgendes: Jedes Blatt enthält durchschnittlich 100 Einträge. Jeder innere Knoten enthält durchschnittlich 200 Einträge.
- Im Hauptspeicher können 1000 Seiten gleichzeitig gehalten werden.

Fragen (jeweils mit kurzer Begründung zu beantworten):

- 1. Wieviele Werte enthält  $\pi[A](R)$ ? (2P)
- 2. Wieviele Blätter enthält der B<sup>\*</sup>-Baum über  $S.E?$  (2P)
- 3. Wie viele Ebenen hat der Baum? Wieviele Knoten enthält der Baum insgesamt? (5P)
- 4. Die Anfrage  $\pi[A, B, F](R \bowtie_{R,A=S,E} S)$  soll berechnet und am Bildschirm ausgegeben werden. Wieviele Ergebnistupel bekommt man? (1P)
- 5. Beschreiben Sie, wie die Auswertung (unter Verwendung des Indexes) am besten vorgeht.

Wieviele Hintergrundspeicherzugriffe auf die Datenbank werden benötigt?

(beschreiben Sie am besten zuerst grob, wie Sie vorgehen, und analysieren Sie dann die Zugriffe) (ingesamt 10P)

Lösung Bei der Aufgabe wird nicht erwartet, dass alles komplett richtig ist, sondern dass die Argumentaton vernünftig ist.

- 1. Es sind 1.000.000 (jeder Wert von  $R.A$  kommt genau zweimal vor) Werte ( $\pi$  macht Duplikateliminierung! - die relationale Algebra basiert auf Mengen). (2P)
- 2. Aus  $\pi[A](R) = \pi[E](S)$  bzw. der Aussage, dass jeder Wert von  $\pi[E](S)$  durchschnittlich 4x vorkommt folgt, dass es insgesamt 1.000.000 Einträge sind. Diese benötigen (durchschnittlich 100/Blatt) 10.000 Blätter. (2P)
- 3. 10.000 Blätter  $\rightarrow$  10.000/200 = 50 Knoten auf erster Ebene, diese hängen direkt unter der gemeinsamen Wurzel hängen (die eben nur 50 Kinder hat, und somit unterdurchschnittlich voll ist – die Wurzel ist der einzige Knoten im B<sup>∗</sup> -Baum, der zu weniger als 50% gefüllt sein darf)).

Der Baum hat damit 2 Knotenebenen sowie eine Ebene mit Blättern. Insgesamt sind es 10000+50+1=10051 Knoten.

4. Jedes  $R$ -Tupel wird mit durchschnittlich 4  $S$ -Tupeln kombiniert. Das Ergebnis enthält 8.000.000 Tupel.

Man benötigt keine Duplikateliminierung, da  $(A, B)$  Schlüssel von R ist und  $(A = E, F)$ Schlüssel von  $S$  ist und somit keine Duplikate bei der Auswertung entstehen können.

5. Grober Ablauf: R durchgehen, für jeden Wert über den Index auf  $S$  zugreifen, Ergebnisse (durchschnittlich 4) nehmen,  $\pi[A, B, F]$  darauf anwenden und dem Ergebnis hinzufügen. (3P)

Feinablauf:

Man liest erstmal die inneren Knoten des Index ein. 51 Zugriffe. Dieser wird immer wieder benötigt, also wird er im Hauptspeicher gehalten.

Der gesamte Baum hat 10051 Seiten, passt also nicht in den Hauptspeicher!

Dann geht man geht R seitenweise durch (insgesamt  $2.000.000/100=20.000$ ). Für jedes Tupel wird auf den Baum (innere Knoten im Hauptspeicher) zugegriffen, das entsprechende Blatt (ggf.) aus dem Hintergrundspeicher geholt, und damit dann auf S zugegriffen.

Man wird jeweils eine Seite aus  $R$  und eine Seite aus  $S$ , sowie die 51 inneren Knoten des Baumes im Hauptspeicher haben, sowie ca. 900 Blätter (von 10000) des Baumes. Also hat man durchschnittlich in 9% der Fälle das gesuchte Blatt bereits im Speicher.

In  $S$  liegen die durchschnittlich 4 benötigten Tupel hintereinander. Bei 60 Tupeln pro Seite hat man durchschnittlich in jedem zwanzigsten Zugriff (Beginn bei Tupel 58,59,60) einen Sprung auf die nächste Seite.

Damit muss man insgesamt  $2.000.000 \cdot (0.91 + 1 + 0.05) = 3.920.000$  mal auf S-Seiten zugreifen. (Hinweis: da  $\pi[A](R) = \pi[E](S)$  gilt, ist jeder gesuchte Wert mindestens einmal in  $S$  vorhanden.)

Da die Ergebnisse direkt ausgegeben werden sollen (und keine Duplikateliminierung notwendig ist), ist kein weiterer Zugriff zum Ablegen notwendig (Seitenweise Abspeicherung: Annahme dass 40 Tupel auf eine Seite passen, würde man weitere 200.000 Zugriffe haben).

Insgesamt also 51+20.000+3.920.000 = 3.940.051 Zugriffe. (7P)

[Korrekturhinweis: bereits die grobe Schätzung ohne Cache-Hits und Seitensprünge gab volle Punktzahl, weitere Feinheiten wurden mit Zusatzpunkten bewertet.]

## Aufgabe 4 (Transaktionen [20 Punkte])

Gegeben ist der folgende Schedule:  $R_2B R_1A W_1C R_1B R_3C W_2B R_3B W_1A W_3B R_2A W_2A$ 

- a) Geben Sie den Dependency-Graphen von  $S$  an (berücksichtigen Sie dabei auch die Transaktionen  $T_0$  und  $T_\infty$  wie in der Vorlesung). (4P)
- b) Geben Sie den Konfliktgraphen von S an. (4P)
- c) Ist  $S$  serialisierbar (mit Begründung)  $(2P)$
- d) Geben Sie für jedes der folgenden Scheduling-Verfahren an, ob der Schedule nach dem Verfahren möglich ist (mit Begründung; 10P):
	- $-$  Überwachung des C-Graphen
	- Zeitstempel
	- Optimistisches Scheduling
	- 2-Phasen-Locking

#### Lösung

• Dependency-Graph

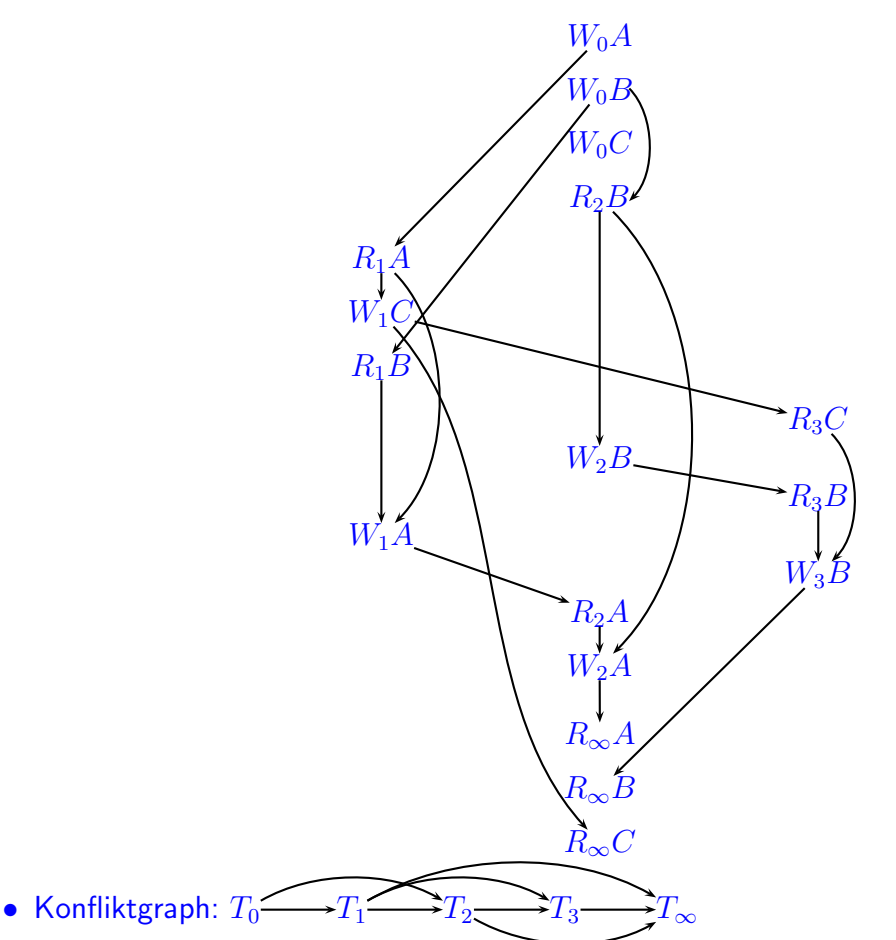

Der Konfliktgraph is zyklenfrei, also ist  $S$  serialisierbar.

Hinweis: das "blind write"  $W_1C$  hat keinen Einfluß auf die Aussage. Nur für die Umkehrung "Wenn der CG zyklisch ist und es keine blind writes gibt, dann ist  $S$  nicht serialisierbar" wäre dies relevant (siehe Vorlesung!).

- Scheduling:
	- CG: ja, folgt aus dem Ergebnis von (c). Der CG ist zu jedem Zeitpunkt zyklenfrei. (2P)
	- Zeitstempel: nein.  $T_2$  beginnt zuerst und bekommt  $Z_2 = 1$ ,  $T_1$  bekommt  $Z_1 = 2$ . mit  $W_1A$  bekommt A damit  $Z_A = 2$ , und  $R_2A$  später mit  $Z_2 = 1$  ist nicht erlaubt.  $T_2$  bekommt damit ein Rollback (und kann neu gestartet werden). (2P)
	- Optimistisches Verfahren: Beim Commit von  $T_1$  fällt auf, dass es einen Konflikt von  $R_1B$  mit  $W_2B$  sowie von  $W_1C$  mit  $R_3C$  gibt. (2P)
	- 2PL: Nein.  $T_2$  kann A (von  $T_1$ ) erst bekommen (=lock), nachdem es B an  $T_3$ abgegeben (=unlock) hat.

Zwei Lösungen sind möglich, die beide dasselbe Ergebnis haben: Der Schedule ist unter 2PL nicht möglich (4P):

- ∗ Unterscheidung zwischen Read- und Read+Write-Locks: Es geht gut bis  $LR_2B R_2B LR_1A R_1A LW_1C W_1C LR_1B R_1B LW_1A UW_1C$  $LR_3C R_3C U_2B LW_2B W_2B U_2B LR_3B R_3B W_1A LW_3B W_3B U_1A$ , aber dann kann  $T_2$  A nicht mehr locken um  $R_2A$   $W_2A$  ausführen zu können.
- ∗ keine Unterscheidung zwischen R- und R+W-Locks:
	- $L_2B$   $R_2B$   $L_1A$   $R_1A$   $L_1C$   $W_1C$  jetzt wartet  $T_1$  auf  $L_1B$  ( $T_2$  hat  $B$  gelockt).  $R_1B$  ist also nicht als nächste Aktion möglich. Selbst wenn es jetzt erst mit  $L_3C$   $R_3C$   $W_2B$   $U_2B$   $L_3B$   $R_3B$   $W_3B$  weitergehen kann, stoppt es spätestens bei  $R_2A$ , da  $T_2$  dazu A locken müsste - das wiederum  $T_1$  "gehört". Man befindet sich in einem Deadlock.

## [Trennen Sie dieses Blatt am besten vor Beginn der Bearbeitung ab] Die folgende Datenbasis wird in Aufgabe 2 verwendet.

Diese Datenbasis enthält die Daten über die weltweit freilebenden sowie in Zoos gehaltenen Bestände von verschiedenen Tierarten.

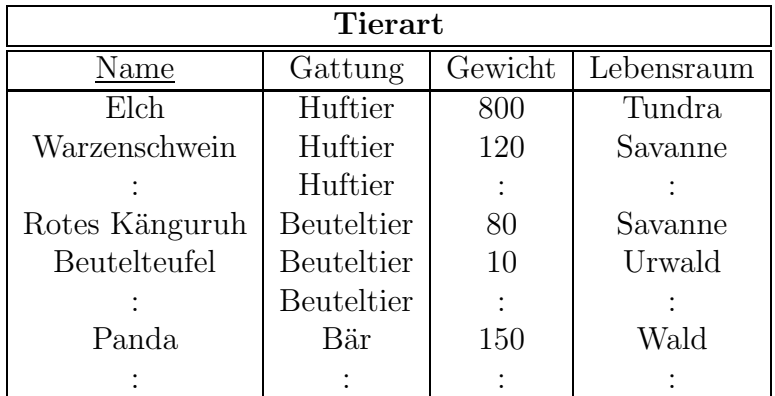

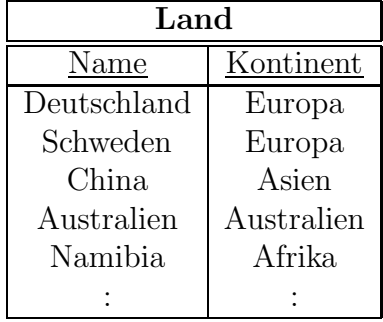

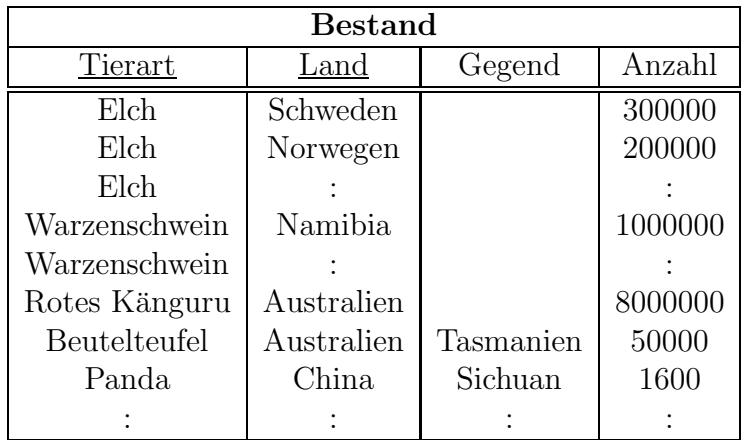

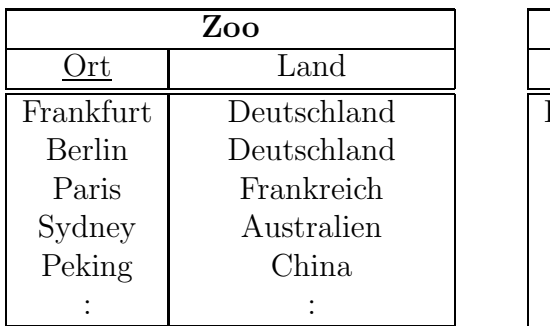

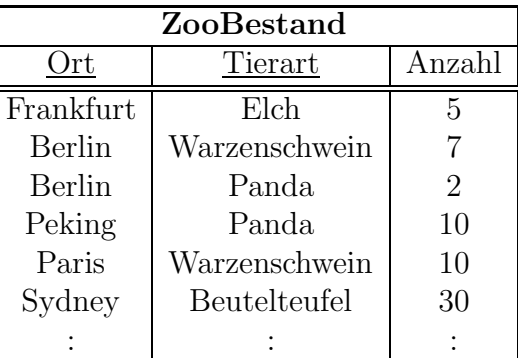

Dabei wird angenommen, dass der Name einer Stadt weltweit eindeutig ist